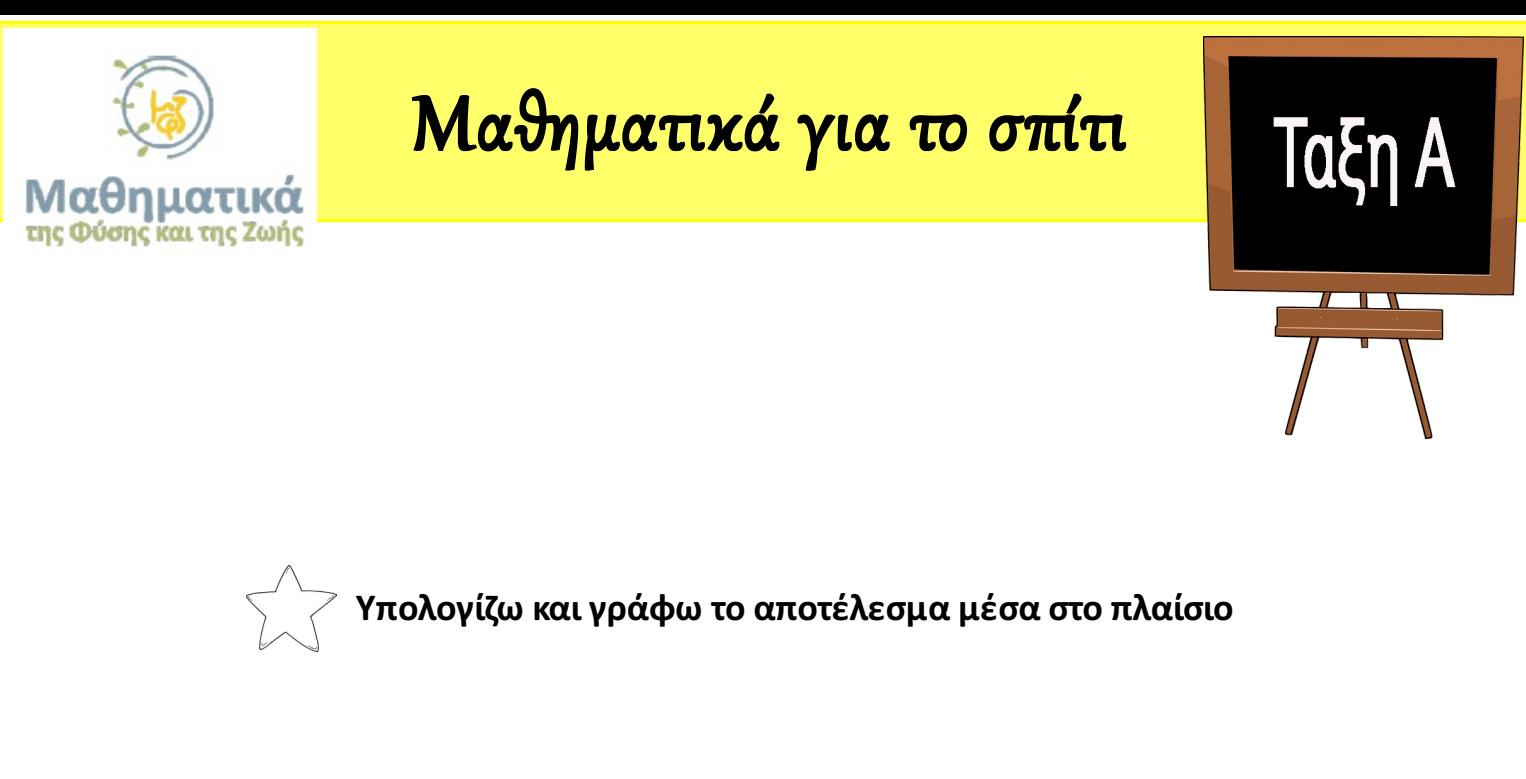

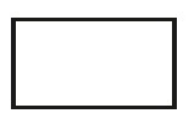

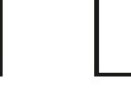

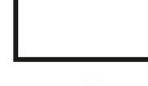

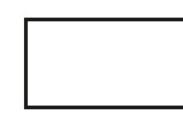

2 φορές το 3

2 φορές το 10

3 φορές το 5

3 φορές το 10

3 φορές το 2